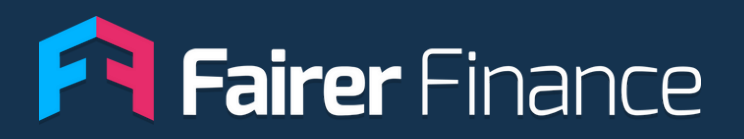

# **Insight Portal**

*Feature Guide:*

*Market Changes*

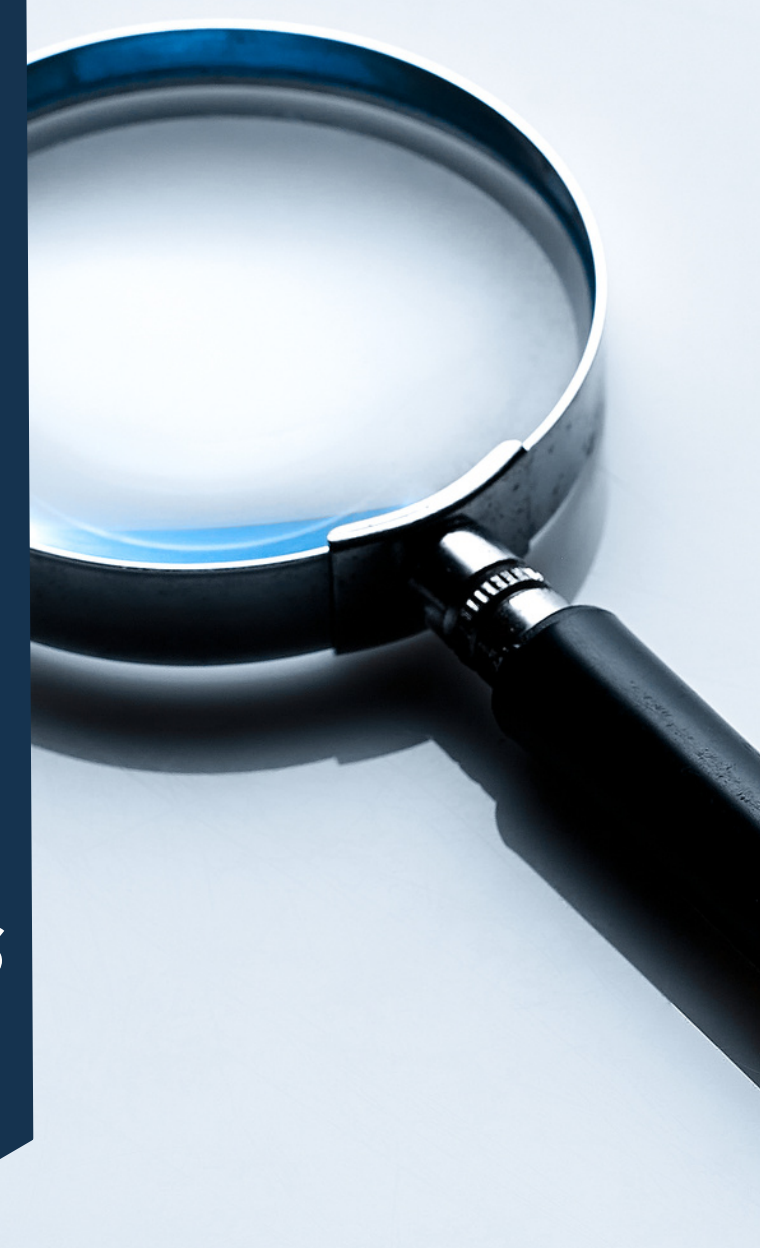

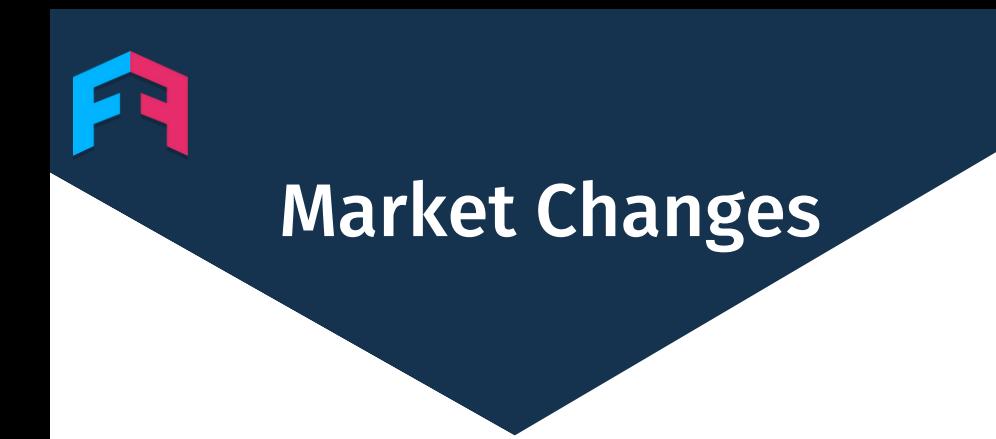

## **INTRODUCTION**

Our market changes feature allows you to see when changes are made to any feature of the products we have rated.

You can filter by specific brands and product features to get to what you need.

If you don't want to miss anything, sign up to email updates for whichever sectors, brands and features matter to you.

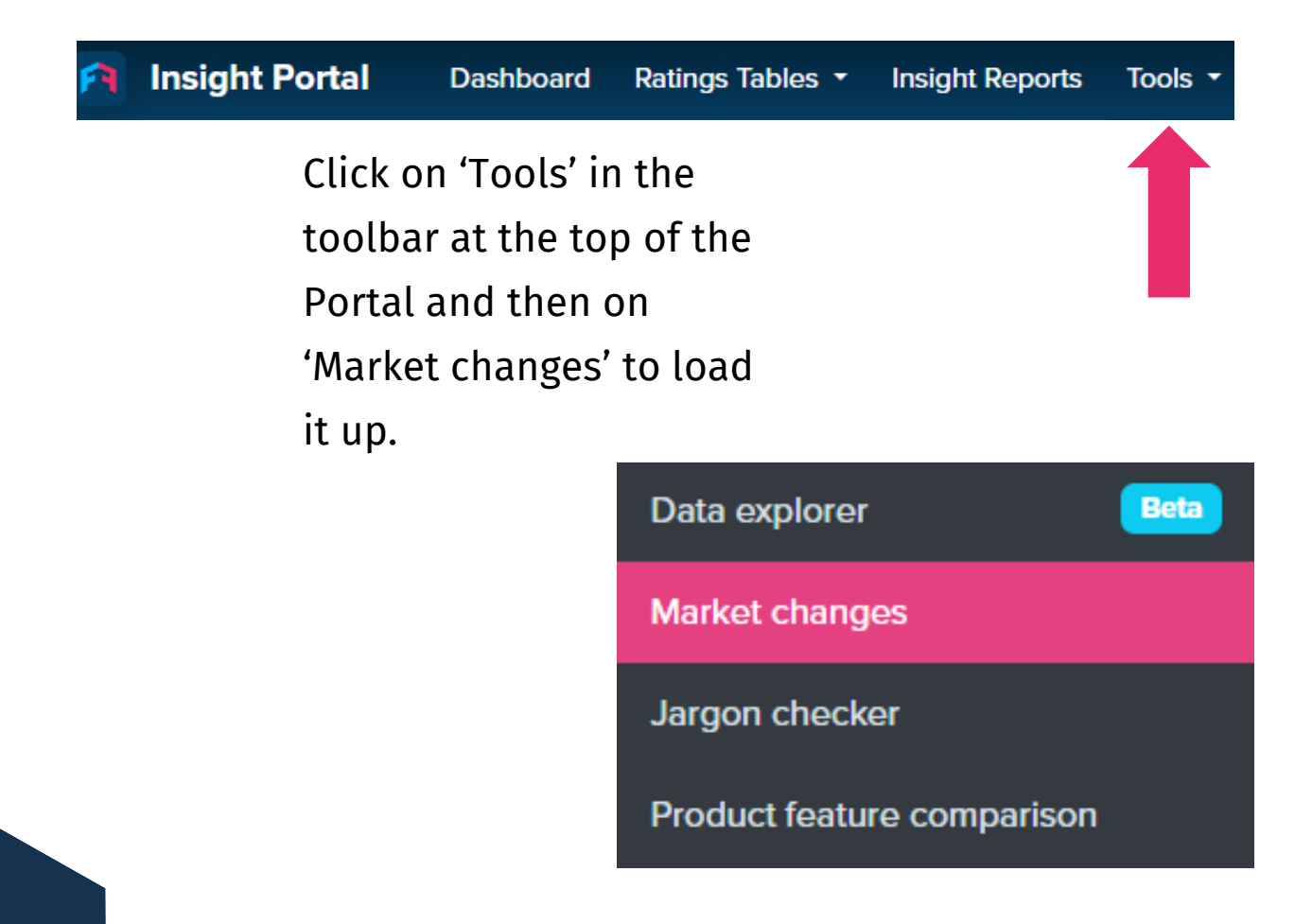

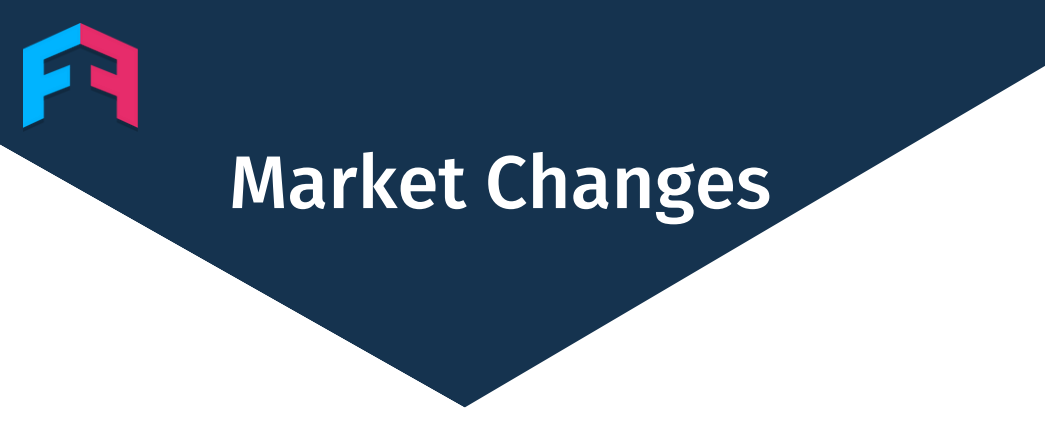

**HOW TO**

First select the sector and product type you're interested in.

If you want to see all changes then you can leave the brands and features options blank.

If it's specific brands and features that you're interested in then you can type those into the brands and features search bars shown below.

You can then name your report and save it so you can view those same selections anytime you login to the portal.

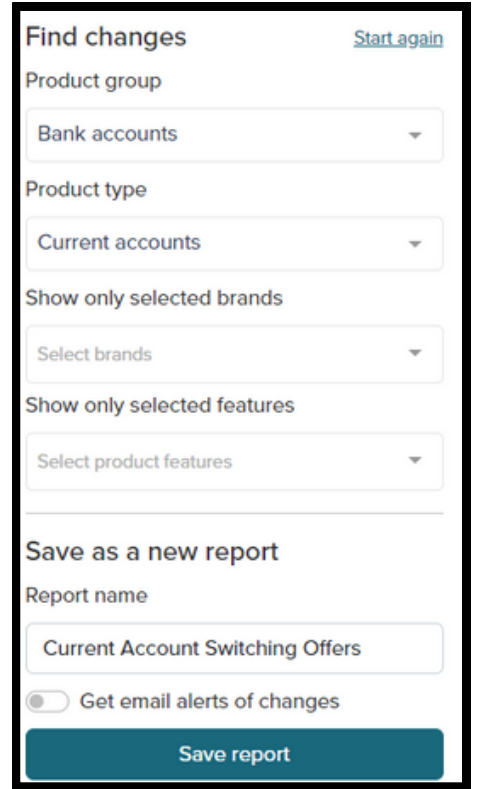

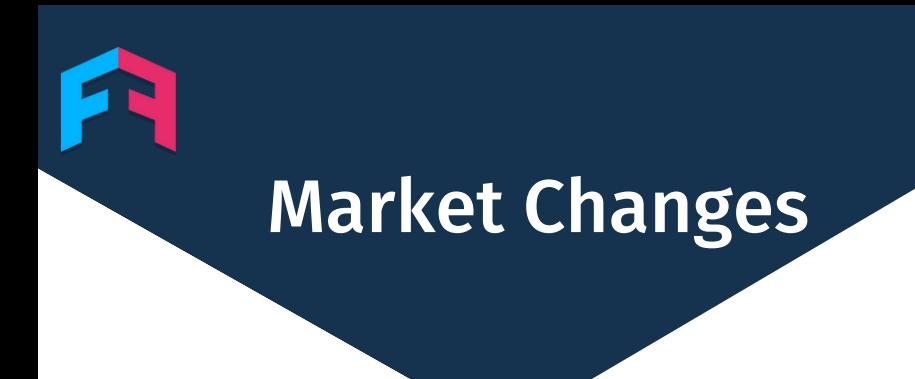

## **EMAIL ALERTS**

By clicking the 'Get email alerts' button you'll receive an email outlining any market changes within your customised report.

> Save as a new report Report name **Balance Transfer Offers O** Get email alerts of changes Save report

You'll receive an email on each day that features within your selected criteria change.

#### Your market changes report

There were 30 product changes for your BT card report yesterday.

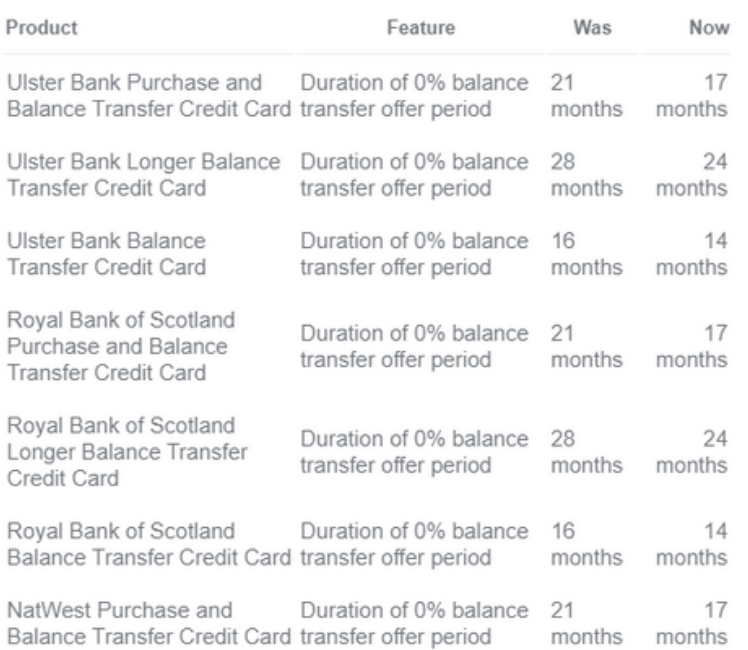

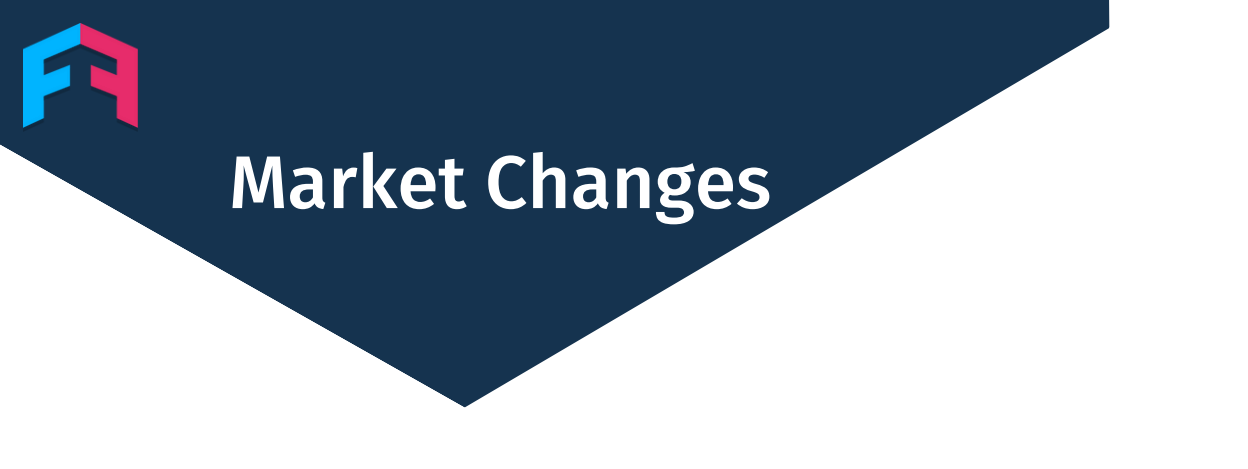

### **OUTPUT**

After running your search, the relevant changes will appear in a table which can be viewed within the Portal.

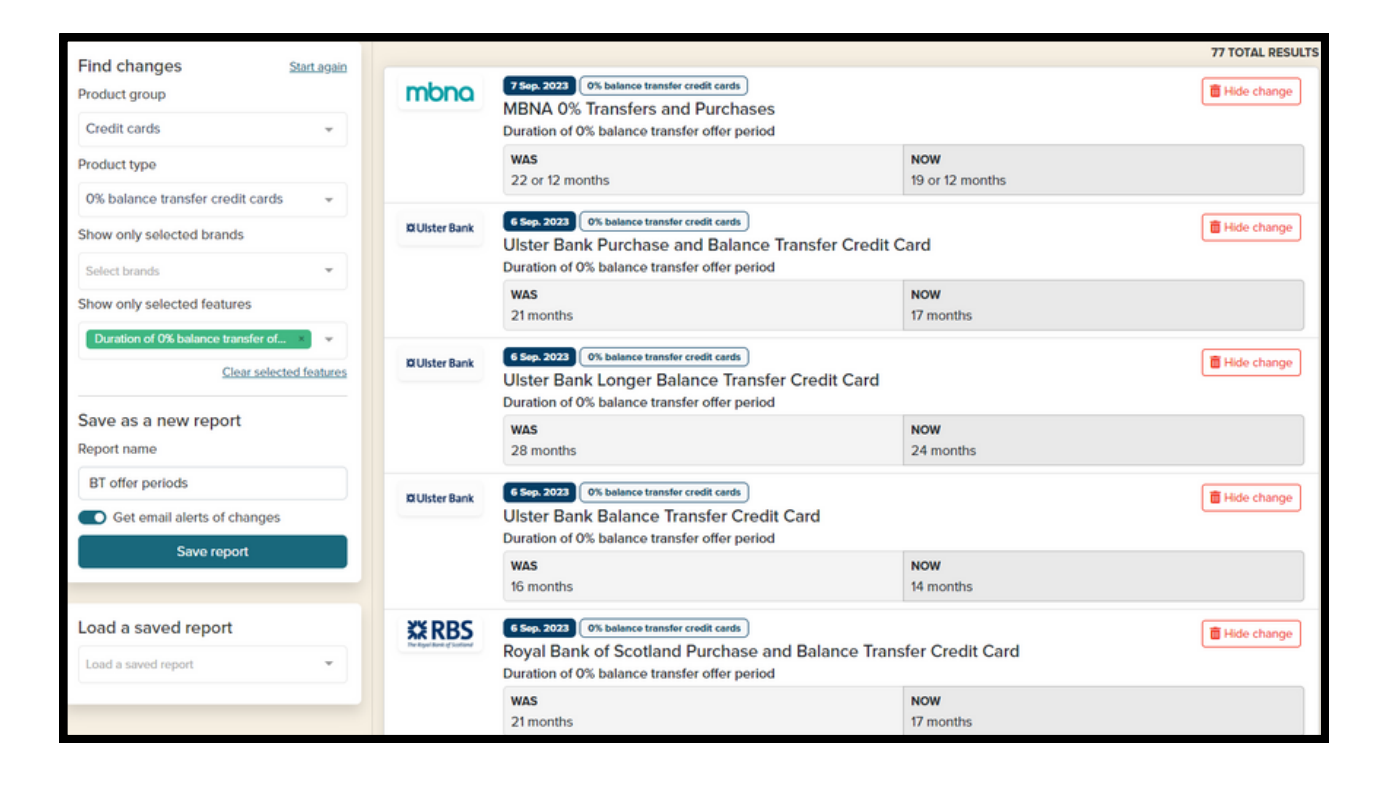

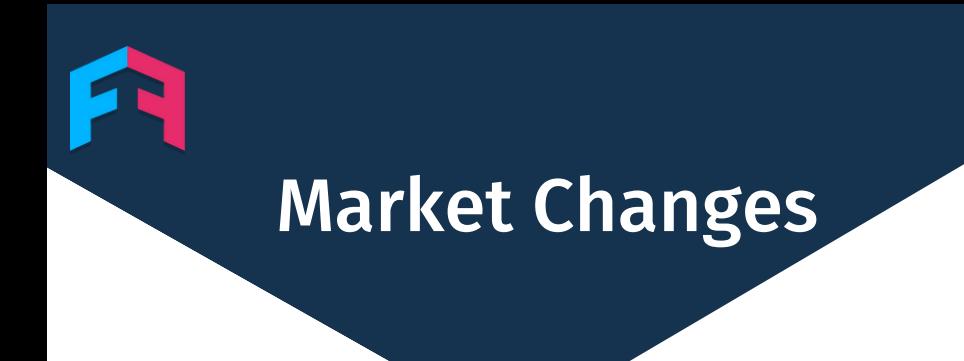

## **USE CASES**

Want to see if your competitors are responding to interest rate changes quicker than you?

Or maybe you want to know if insurance cover limits are increasing?

The market changes feature lets you stay on top of all market developments and helps you to respond quickly.

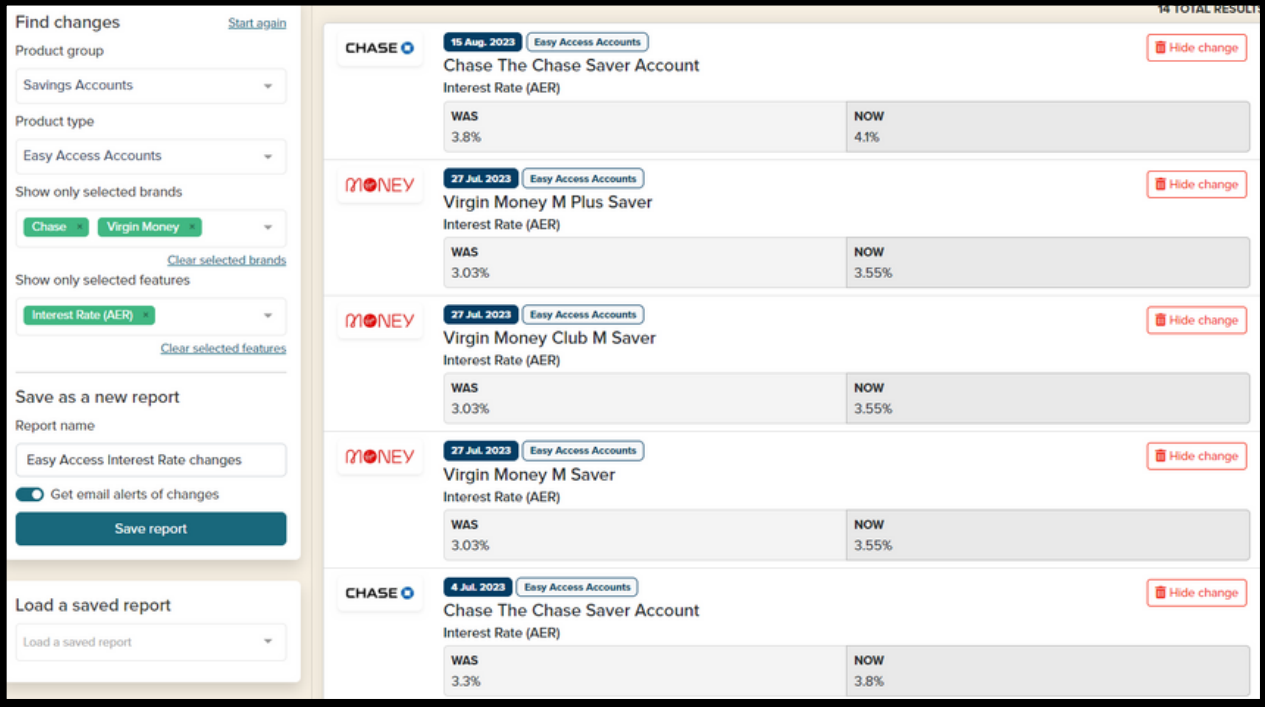

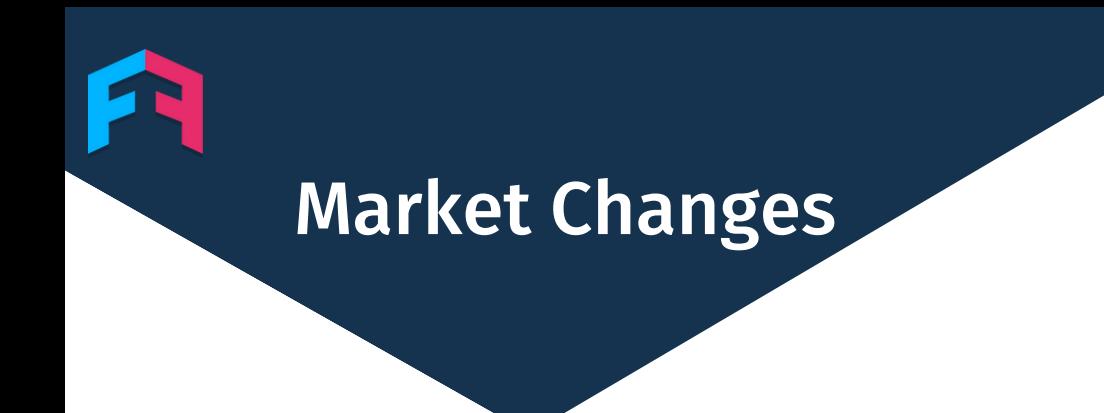

## **TRY IT OUT**

You can try out this feature and others now on our insight portal:

https://insight.fairerfinance.com/